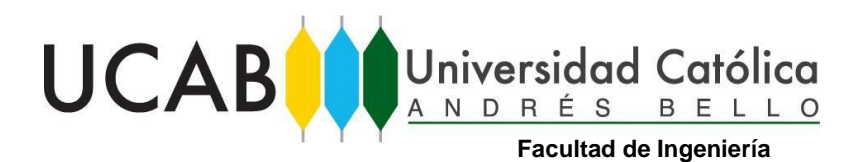

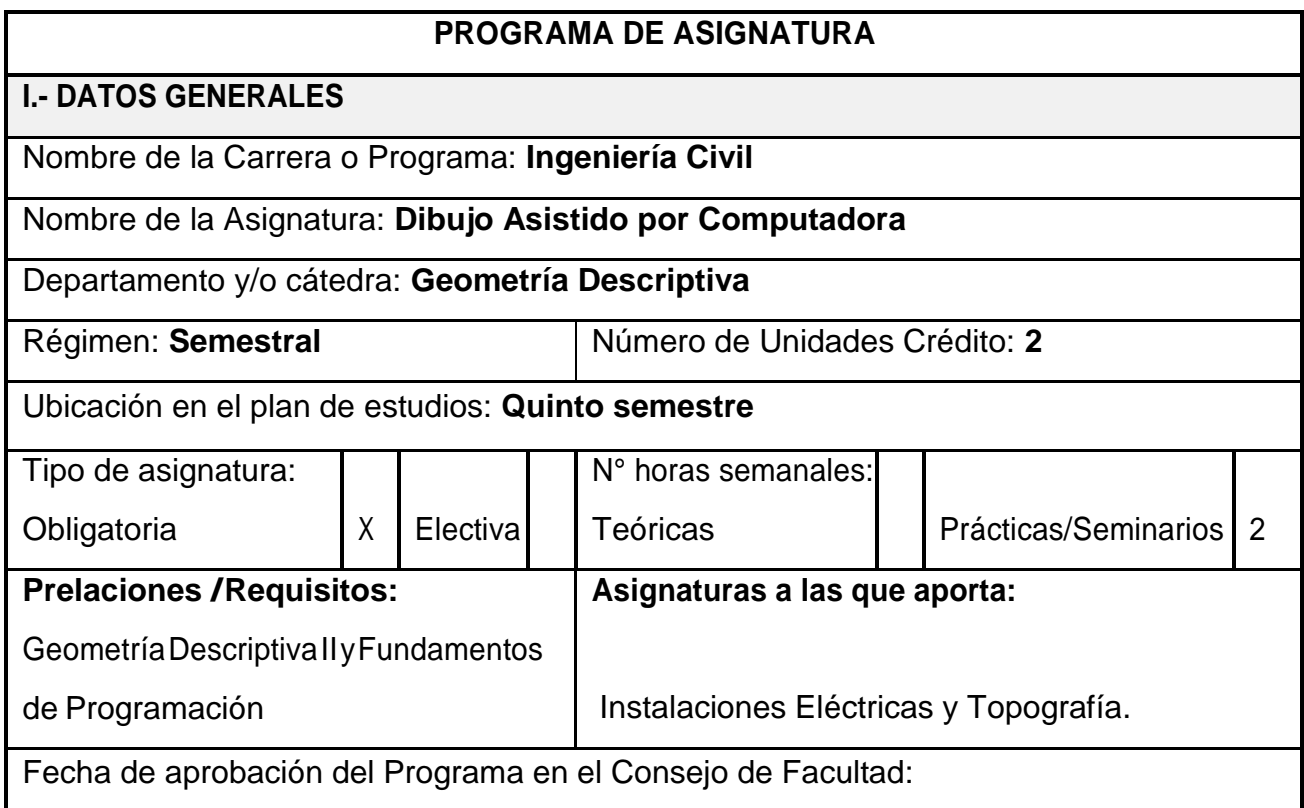

### **II.- JUSTIFICACIÓN**

Dibujo Asistido por Computadora desarrolla habilidades para el diseño y dibujo de proyectos, el análisis, interpretación y elaboración de planos, a través del uso de la herramienta CAD, lo cual desarrolla destreza en la capacidad de crear, modificar y representar proyectos en tiempos óptimos, actividad ésta fundamental en la práctica profesional de un ingeniero civil.

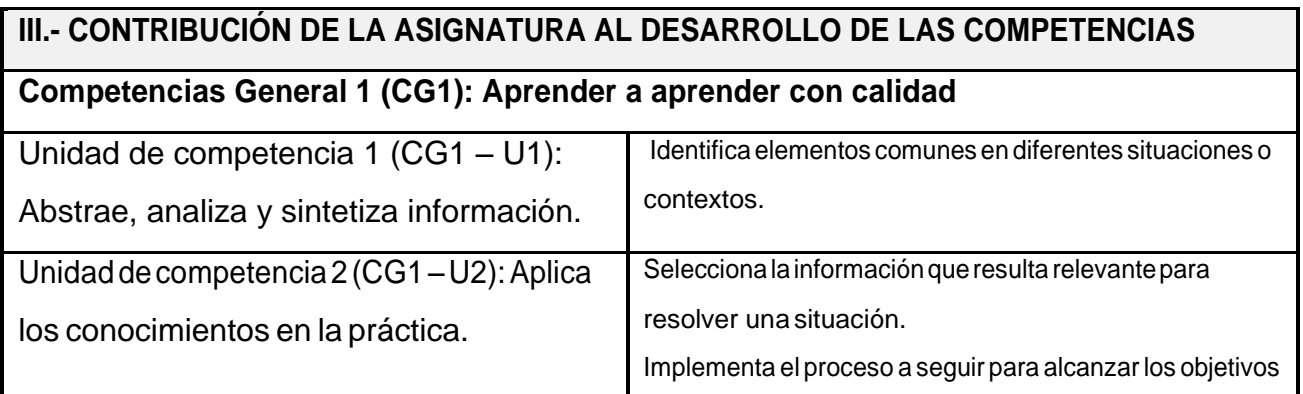

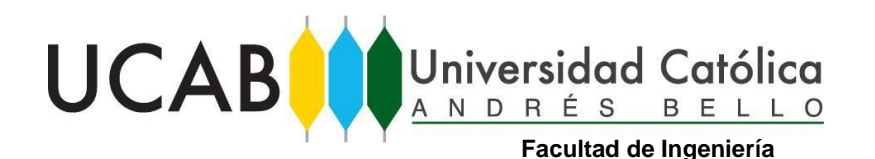

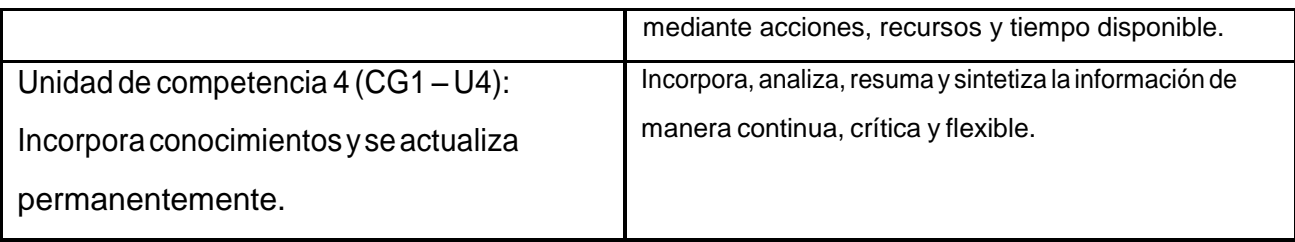

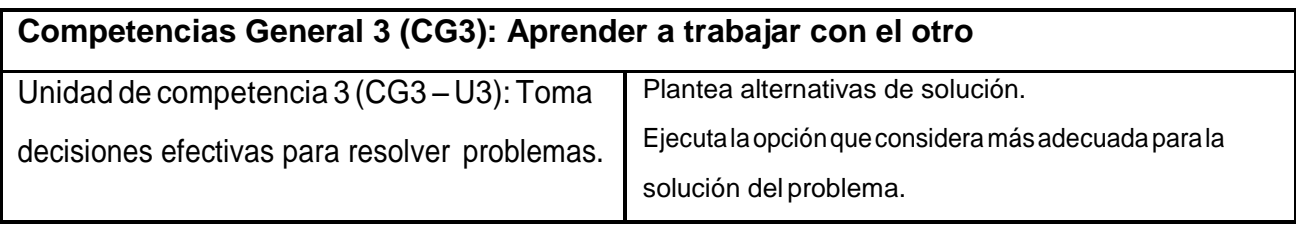

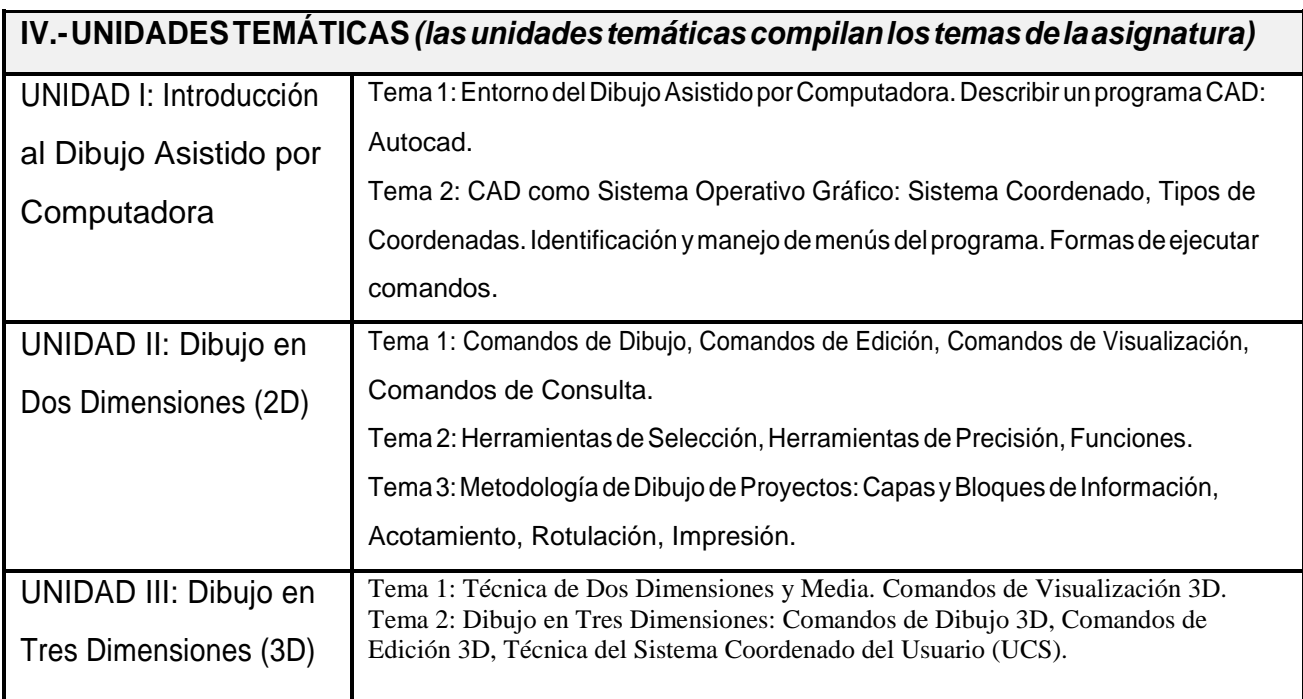

# **V.- ESTRATEGIAS DE ENSEÑANZA Y DE APRENDIZAJE**

Estrategias de Enseñanza: Las clases se inician con la *exposición* de los contenidos correspondientes aldía, donde se describe la parte teórica conceptual de las aplicaciones del programa y lineamientos de dibujo técnico, los alumnos siguen las instrucciones dadas en sus respectivas computadoras, para luego abordar la práctica a través de *talleres* donde se realizan

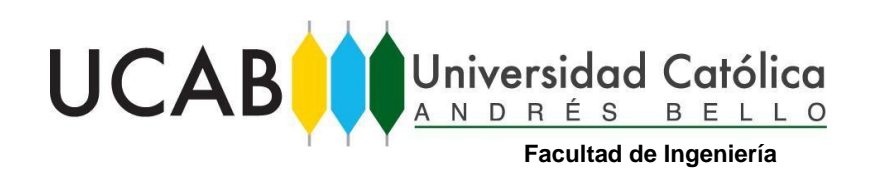

ejercicios geométricos que permiten aterrizar los conceptos definidos con anterioridad, lo cual permite al profesor realizar *preguntas generadoras, guías*, que fomenten y orienten el intercambio de ideas, el análisis, para llegar a la resolución del problema gráfico planteado, potenciando el uso de las herramientas que el programa ofrece.

Estrategias de Aprendizaje: resolución de problemas gráficos, talleres y trabajos.

## **VI.- ESTRATEGIA DE EVALUACIÓN**

Evaluación Formativa: Observación (Unidad I, Unidad II, Unidad III).

Evaluación Sumativa: Pruebas cortas, exámenes y trabajos (Unidad II y Unidad III).

## **VII.- REFERENCIAS BIBLIOGRÁFICAS**

Textos:

GutiérrezFerney,E. *AutoCAD20142y3DimensionesGuíaVisual*Editorial:Alfaomega

Colombiana, S.A.

López Fernández, J. y Tajadura Zapirain, J.A. *AutoCAD Avanzado*. Editorial: McGraw-Hill

#### Páginas web:

[http://www.autodesk.com](http://www.autodesk.com/)

#### Guías y material de apoyo:

Guía de ejercicios de Dibujo Asistido por Computadora. Autor: Vicente Napolitano Manual de Dibujo Técnico. Autor: Nelaris Cordoliani A. Dibujo de Proyectos de Construcción: H. Osers